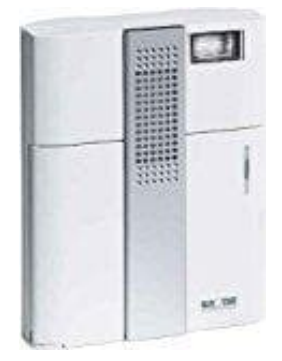

## **Grothe Funkgong**

## **Programmierung neuer Sender**

1. Sender und Empfänger sind ab Werk bereits vorprogrammiert. Jeder Sender hat einen eigenen Code, so dass eine Störung durch andere Sender ausgeschlossen ist!

In einem Empfänger können bis zu 20 Sender einprogrammiert werden.

Ein Sender kann jedoch an beliebig vielen Empfängern angelernt werden!

Das Bild zeigt einige der vielen Kombinations-Möglichkeiten. Unter anderem kann jeder Empfänger individuell oder zentral angesteuert werden!

Jedem Sender kann eine andere Melodie zur Ruf-Unterscheidung zugeordnet werden.

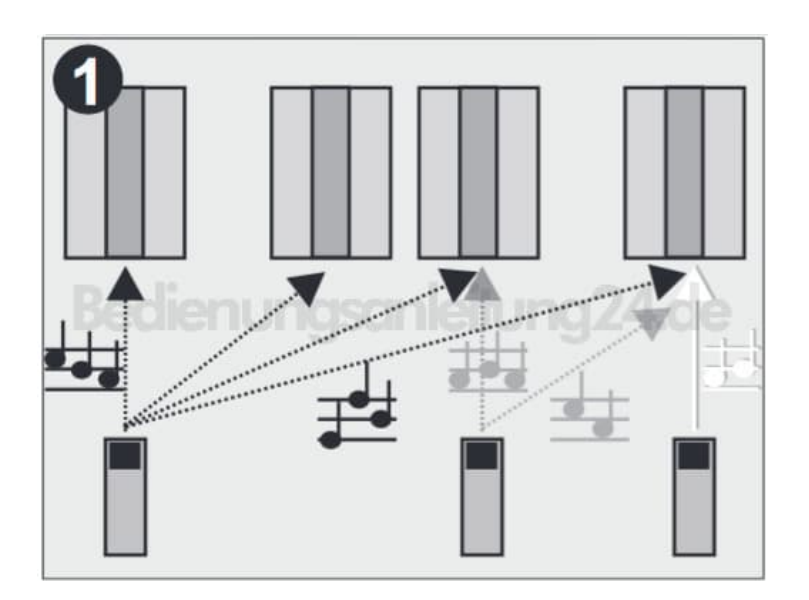

2. Taste T1 ca. 3 Sekunden gedrückt halten, bis grüne LED 1 leuchtet.

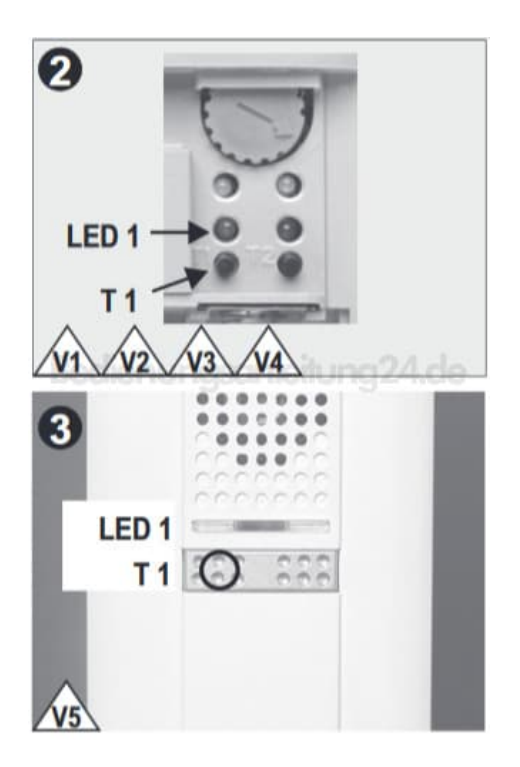

3. Taste des neuen Senders kurz drücken.

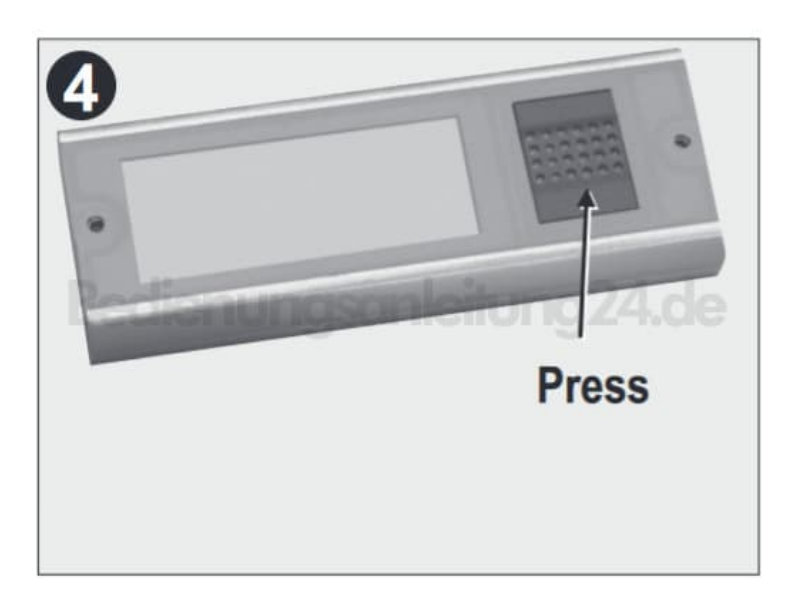

- 4. Der Empfänger spielt als Empfangsbestätigung eine Melodie ab, die LED 1 erlischt. Bei Bedarf andere Melodie mit Taste T2 einstellen.
- 5. Falls kein Sender erkannt wird, fängt die LED 1 nach ca. 15 sec. an zu blinken und erlischt nach weiteren 10 sec. Vorgang dann wiederholen.
- 6. ACHTUNG! Der Power-Sender PSE... benötigt aus technischen Gründen einen Mindest-Abstand von 3m zum Empfänger!

[Diese PDF Anleitung wurde bereitgestellt von Bedienungsanleitung24.de](https://www.bedienungsanleitung24.de) Keine Haftung für bereitgestellte Inhalte. Die Richtigkeit der Inhalte wird nicht gewährleistet.